[Samsung](http://docs.manualget.ru/dl.php?q=Samsung Galaxy S2 I9100 Software Update 4.2.2) Galaxy S2 I9100 Software Update 4.2.2 >[>>>CLICK](http://docs.manualget.ru/dl.php?q=Samsung Galaxy S2 I9100 Software Update 4.2.2) HERE<<<

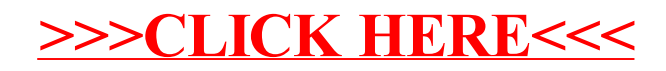